**Частное образовательное учреждение высшего образования "Ростовский институт защиты предпринимателя"**

**(г. Ростов-на-Дону)**

УТВЕРЖДАЮ

Ректор Паршина А.А.

# **Прикладные компьютерные программы в профессиональной деятельности**

рабочая программа дисциплины (модуля)

Учебный план 38.02.08\_ОФО\_СОО\_2024.plx 38.02.08 ТОРГОВОЕ ДЕЛО

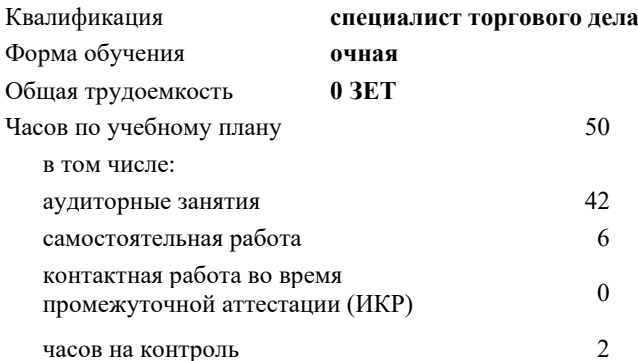

**Распределение часов дисциплины по семестрам**

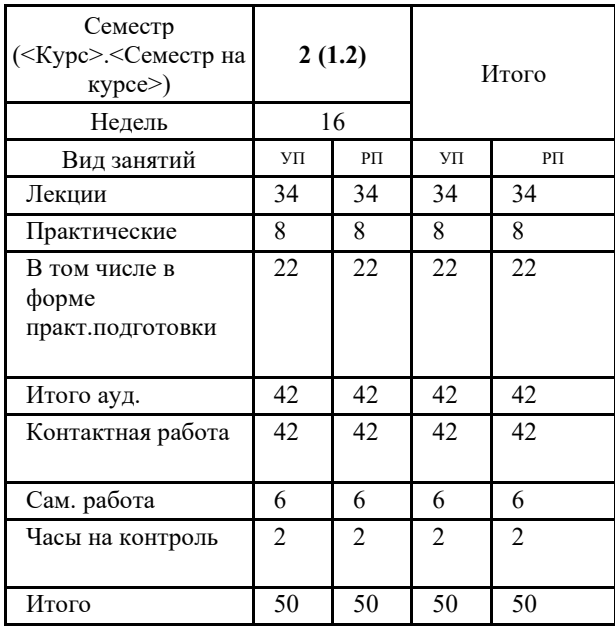

Виды контроля в семестрах: зачеты с оценкой 2

Программу составил(и): Препод., Карелина А.В.

Рецензент(ы): *к.э.н., проф. , Епифанова Т.В.* 

Рабочая программа дисциплины **Прикладные компьютерные программы в профессиональной деятельности**

разработана в соответствии с ФГОС CGО:

Федеральный государственный образовательный стандарт среднего профессионального образования по специальности 38.02.08 ТОРГОВОЕ ДЕЛО (приказ Минобрнауки России от 19.07.2023 г. № 548)

составлена на основании учебного плана: 38.02.08 ТОРГОВОЕ ДЕЛО утвержденного учёным советом вуза от 18.01.2024 протокол № 13.

Рабочая программа одобрена на заседании кафедры **Экономика и таможенное дело (СПО)**

Протокол от 25.12.2023 г. № 5

Директор Грищенко М.А.

# **1. ОБЛАСТЬ ПРИМЕНЕНИЯ РАБОЧЕЙ ПРОГРАММЫ**

1.1 Учебная дисциплина «Прикладные компьютерные программы в профессиональной деятельности» является обязательной частью общепрофессионального цикла примерной образовательной программы в соответствии с ФГОС СПО по специальности 38.02.08 Торговое дело.

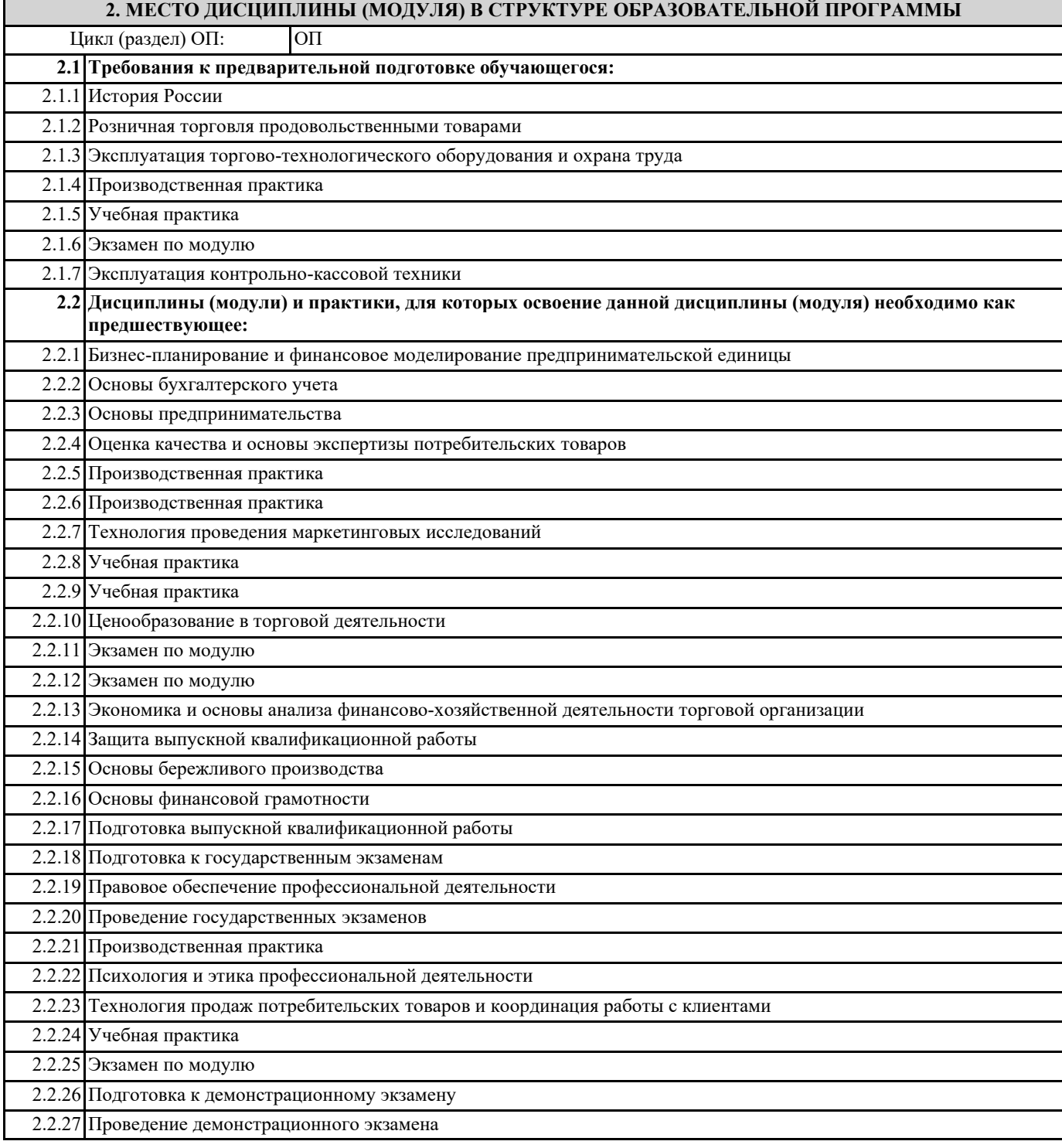

# **3. ЦЕЛИ И ЗАДАЧИ ДИСЦИПЛИНЫ (МОДУЛЯ) – ТРЕБОВАНИЯ К РЕЗУЛЬТАТУ ОСВОЕНИЯ ДИСЦИПЛИНЫ (МОДУЛЯ)**

**В результате освоения дисциплины (модуля) обучающийся должен:**

## **3.1 Знать**

методов и инструментов работы с базами данных внутренних и внешних рынков;

требований к порядку заполнения и ведения рабочей документации, схем электронного документооборота;

стандартов и требований внешних рынков к товарной продукции;

видов торговых структур;

форм и видов торговли;

организации торгово-технологических процессов в офлайн и онлайн торговле;

требований к порядку заполнения и ведения рабочей документации, схем электронного документооборота; основных и дополнительных услуг оптовой и розничной торговли;

классификации продовольственных и непродовольственных товаров;

методов и способов кодирования потребительских товаров, в том числе с применением цифровых технологий; обязательных требований к маркировке потребительских товаров;

ассортимента товаров, показателей ассортимента и факторов, влияющих на его формирование;

приоритетных направлений совершенствования ассортимента товаров;

алгоритма разработки ассортиментной матрицы товарной категории;

порядка формирования категорий в ассортименте структуры ABC - и XYZ - анализа;

порядок составления итоговых документов в сфере прогнозирования и экспертизы цен;

принципов и методов управления информационными данными с использованием информационных интеллектуальных технологий;

методов сбора и обработки экономической информации, а также осуществления технико-экономических расчетов и анализа хозяйственной деятельности организации, с использованием программных продуктов;

методов, способов и приемов для решения задач по анализу;

типов факторных моделей;

инновационных средств и устройств информатизации, порядок их применения и программное обеспечение в предпринимательской деятельности;

интерфейса автоматизированных систем сбора и обработки экономической информации;

схемы формирования и анализа основных групп показателей в системе комплексного экономического анализа; актуальный профессиональный и социальный контекст, в котором приходится работать и жить;

основные источники информации и ресурсы для решения задач и проблем в профессиональном и/или социальном контексте:

алгоритмы выполнения работ в профессиональной и смежных областях; методы работы в профессиональной и смежных сферах;

структуру плана для решения задач;

порядок оценки результатов решения задач профессиональной деятельности;

номенклатура информационных источников, применяемых в профессиональной деятельности;

приемы структурирования информации;

формат оформления результатов поиска информации, современные средства и устройства информатизации;

порядок их применения и программное обеспечение в профессиональной деятельности в том числе с использованием цифровых средств;

особенности социального и культурного контекста;

правила оформления документов и построения устных сообщений

правила экологической безопасности при ведении профессиональной деятельности;

основные ресурсы, задействованные в профессиональной деятельности;

пути обеспечения ресурсосбережения;

принципы бережливого производства.

## 3.2 Уметь

пользоваться современными поисковыми системами для сбора информации о внешних и внутренних рынках;

создавать и вести информационную базу данных поставщиков и покупателей;

составлять документы, формировать, архивировать, направлять документы и информацию;

обобщать полученную информацию, обрабатывать ее с применением программных продуктов;

обобщать и систематизировать коммерческую информацию для подготовки сводных отчетов и аналитических материалов; осуществлять процесс поиска и заказа товаров с применением цифровых платформ;

осуществлять процесс управления доставкой товаров покупателю используя возможности интернет-вещей;

оформлять факт продажи товаров с применением цифровых инструментов: онлайн-касс, электронных платформ, ресурсов интернет, безналичных платежей, регистрация продаж в системе ЕГАИС;

применять электронный документооборот;

осуществлять процесс поиска и заказа товаров с применением цифровых платформ;

оформлять заказы на поставку товаров с применением компьютерных программ;

осуществлять цифровые платежи, облачные вычисления, системный анализ больших данных, использовать технологии 5G в организации деловой переписки и электронного документооборота;

пользоваться современными поисковыми системами для сбора информации о внутренних внешних рынках

идентифицировать ассортиментную принадлежность продовольственных и непродовольственных товаров;

применять цифровые технологии кодирования потребительских товаров;

оценивать маркировку потребительских товаров на соответствие с требованиями технических регламентов и национальных стандартов;

анализировать ассортимент товаров и выявлять приоритетные направления его совершенствования, в том числе с применением современных цифровых технологии;

формировать торговый ассортимент по результатам анализа потребности в товарах;

обрабатывать и анализировать информацию о ценах на товары, работы, услуги;

работать с информационной базой данных;

собирать и анализировать исходные данные, необходимые для расчета экономических и финансово-экономических показателей, характеризующих деятельность организации;

использовать методы экономического анализа; анализировать предпринимательскую деятельность с применением программных продуктов; оформлять результаты бизнес-анализа в соответствии с выбранными подходами; распознавать задачу и/или проблему в профессиональном и/или социальном контексте; анализировать задачу и/или проблему и выделять её составные части; определять этапы решения задачи; выявлять и эффективно искать информацию, необходимую для решения задачи и/или проблемы; составлять план действия; определять необходимые ресурсы; владеть актуальными методами работы в профессиональной и смежных сферах; реализовывать составленный план; оценивать результат и последствия своих действий (самостоятельно или с помощью наставника) определять задачи для поиска информации; определять необходимые источники информации; планировать процесс поиска; структурировать получаемую информацию; выделять наиболее значимое в перечне информации; оценивать практическую значимость результатов поиска; оформлять результаты поиска, применять средства информационных технологий для решения профессиональных задач; использовать современное программное обеспечение; использовать различные цифровые средства для решения профессиональных задач; грамотно излагать свои мысли и оформлять документы по профессиональной тематике на государственном языке; соблюдать нормы экологической безопасности; определять направления ресурсосбережения в рамках профессиональной деятельности по специальности; осуществлять работу с соблюдением принципов бережливого производства. **ОК 01.: Выбирать способы решения задач профессиональной деятельности применительно к различным контекстам.**

**ОК 02.: Использовать современные средства поиска, анализа и интерпретации информации и информационные технологии для выполнения задач профессиональной деятельности.**

**ОК 05.: Осуществлять устную и письменную коммуникацию на государственном языке Российской Федерации с учетом особенностей социального и культурного контекста.**

**ОК 07.: Содействовать сохранению окружающей среды, ресурсосбережению, применять знания об изменении климата, принципы бережливого производства, эффективно действовать в чрезвычайных ситуациях.**

**ПК 1.1.: Проводить сбор и анализ информации о потребностях субъектов рынка на товары и услуги, в том числе с использованием цифровых и информационных технологий.**

**ПК 2.3.: Проводить сбор, мониторинг и систематизацию ценовых показателей товаров, в том числе с использованием информационных интеллектуальных технологий.**

**ПК 2.6.: Рассчитывать показатели эффективности предпринимательской деятельности, в том числе с применением программных продуктов.**

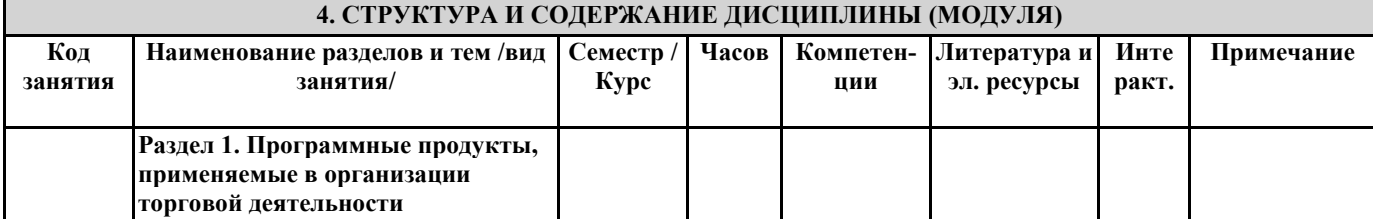

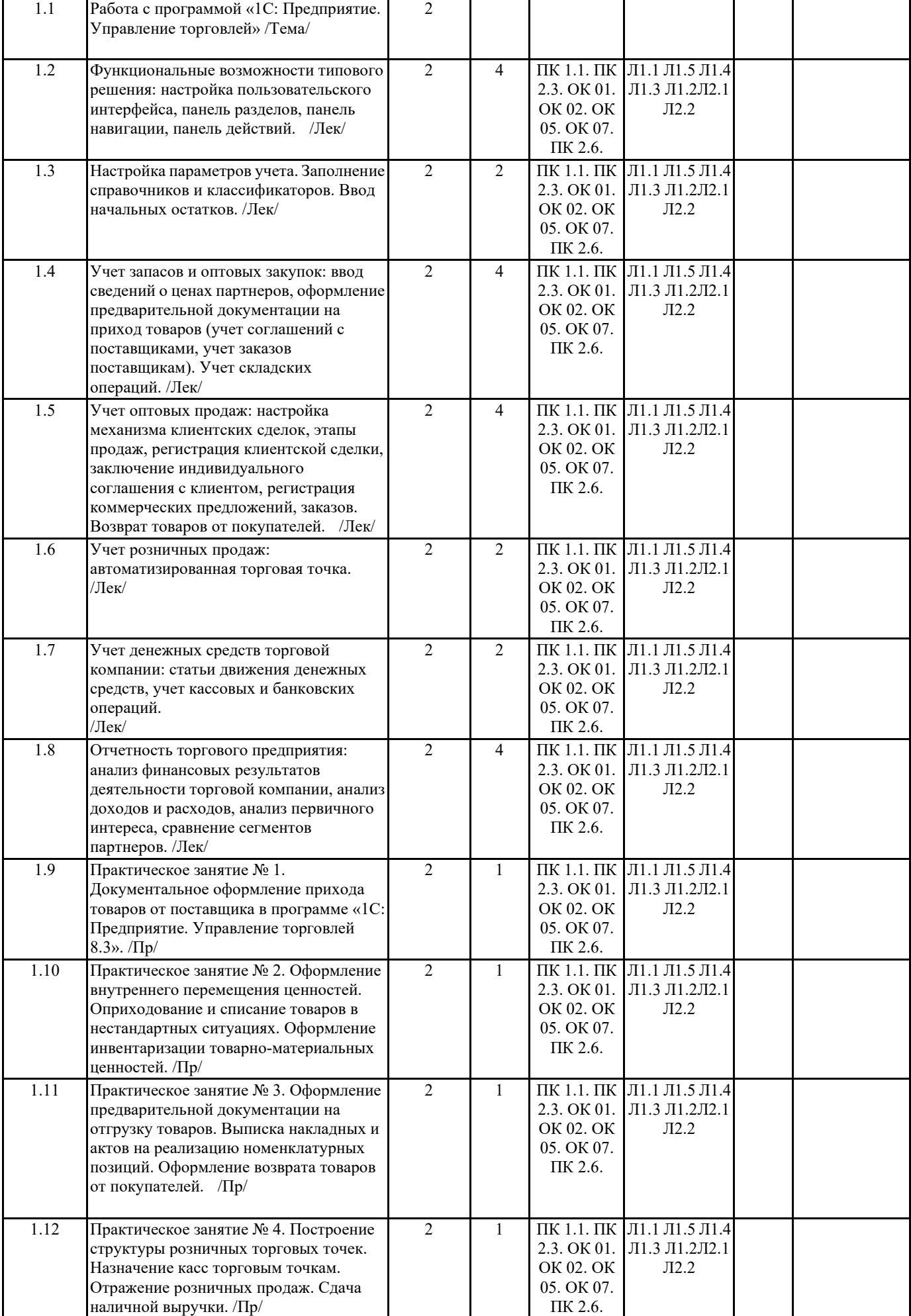

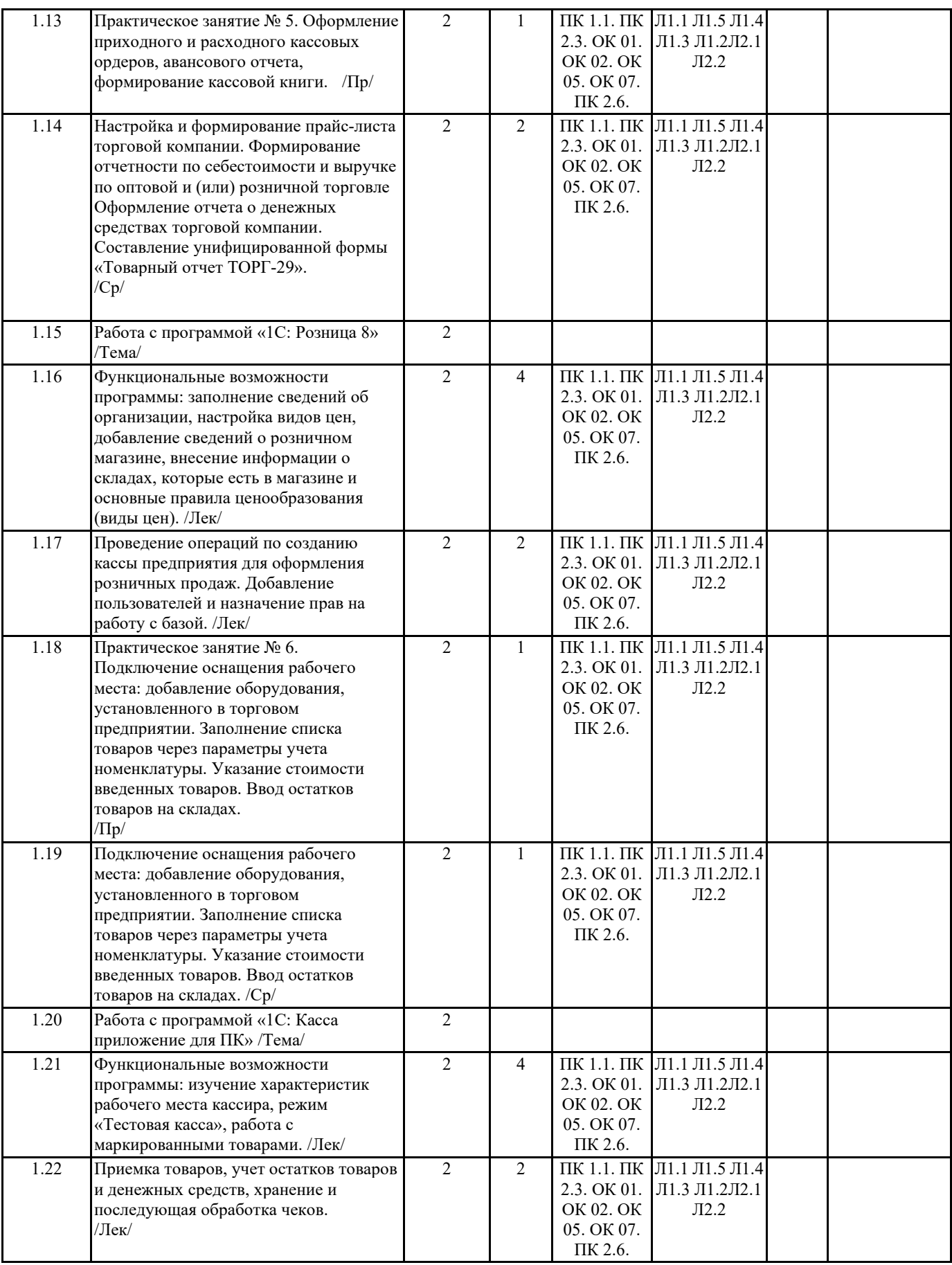

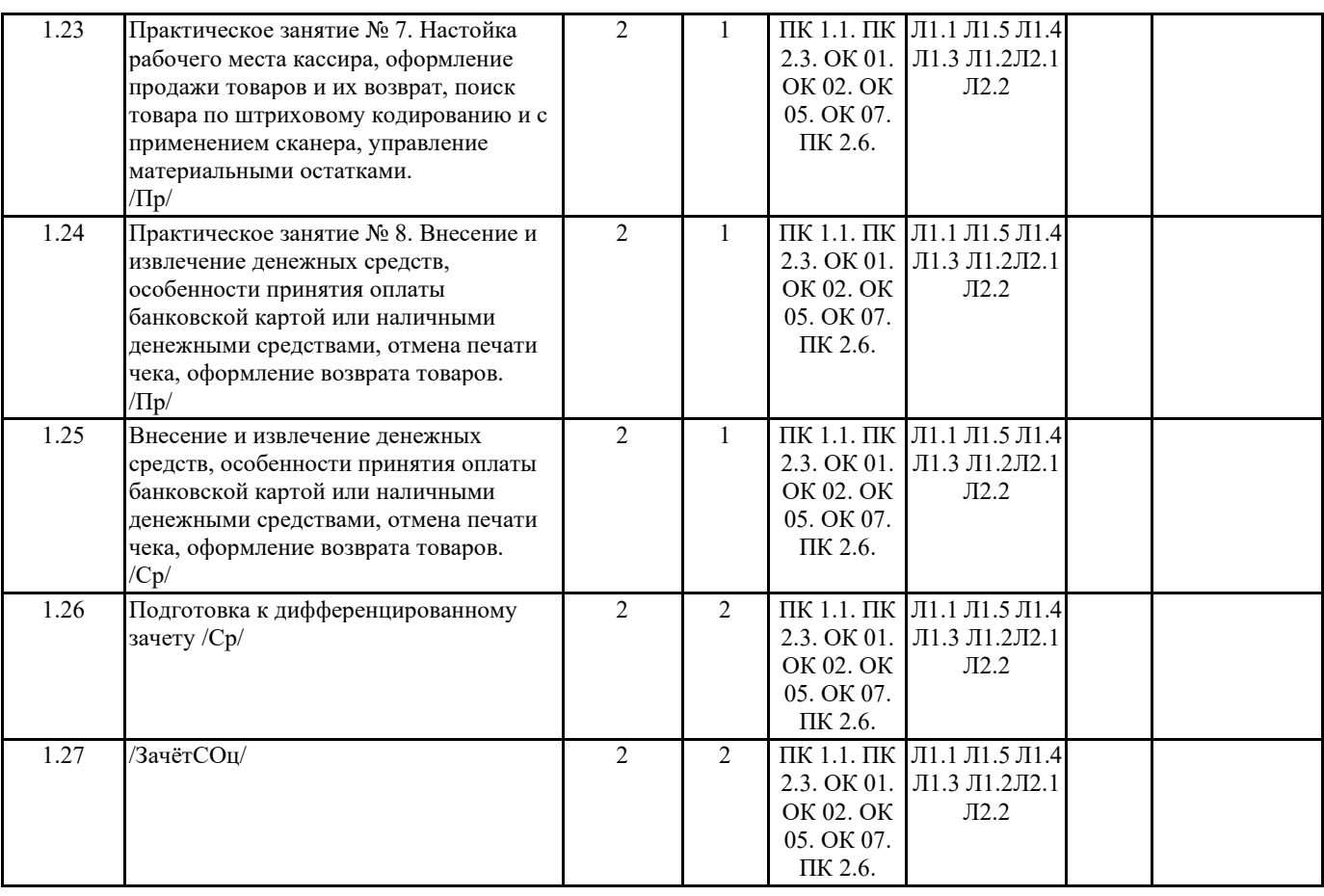

## **5. ФОНД ОЦЕНОЧНЫХ СРЕДСТВ**

#### **5.1. Контрольные вопросы и задания**

Задание. Выполните тестовое задание

1. Комплекс аппаратных и программных средств, используемых для оперирования данными…

- А) компьютер
- Б) робот

В) автомат

Г) ЭВМ

2. Принцип программного управления предполагает…

А) кодирование в двоичной системе

Б) хранение данных и программ в одной и той же памяти

В) наличие собственного адреса у каждой ячейки памяти

Г) управление данными с помощью последовательности команд

3. Назначение программного обеспечения

А) обеспечивает автоматическую проверку функционирования отдельных устройств

Б) совокупность программ, позволяющая организовать решение задач на ЭВМ

В) организует процесс обработки информации в соответствии с программой

Г) комплекс программ, обеспечивающий перевод на язык машинных кодов

4. Система программирования позволяет

А)непосредственно решать пользовательские задачи

Б) позволяют разрабатывать программы на удобном символическом языке, а не в машинных кодах

В) использовать инструментальные программные средства

Г) организовать общение человека и компьютера на формальном языке

5. Где расположены основные детали компьютера, отвечающие за его быстродействие?

А) в мышке

Б) в наушниках

В) в мониторе

Г) в системном блоке

6. Комплекс аппаратных и программных средств, позволяющих компьютерам обмениваться данными, - это…. А)шина

Б) сеть

В) интерфейс

Г) схема

7. Что такое буфер обмена.... A) специальная область памяти компьютера, в которой временно хранится информация. Б) специальная область монитора в которой временно хранится информация. В) жесткий диск. Г) это специальная память компьютера, которую нельзя стереть 8. К устройствам вывода информации относятся (В этом вопросе несколько вариантов ответа)... А)монитор Б) сканер В) принтер Г) наушники 9. На этом устройстве располагаются разъемы для процессора, оперативной памяти, слоты для установки контроллеров... А)жесткий диск Б) магистраль В) материнская плата Г) монитор 10. Операционные системы... A)Word, Excel, Access **5) Microsoft, ABBYY, Corel** B) Windows, MS DOS, Linux, Macintosh Γ) Power Point, Paint 11. Компьютер - это... А) электронное устройство для обработки чисел Б) многофункциональное электронное устройство для работы с информацией В) устройство для работы с текстами Г) устройство для хранения информации любого вида 12. Архитектура ЭВМ - это... А) описание устройства и принципов работы ЭВМ, достаточных для пользователя Б) описание микропроцессора и системной платы В) описание принципов работы ЭВМ Г) назначение устройств ввода 13. Операционная система... А) комплекс всех программ, установленных на компьютере, и документация к ним Б) комплекс программ, которые обеспечивают общение с компьютером В) комплекс программ, обеспечивающий поддержку работоспособности программного обеспечения и аппаратных средств персонального компьютера Г) комплекс всех программ, установленных на компьютере 14. Файл - это... А) имя, данное программе или данным, используемым в компьютере Б) именованная последовательность данных, размещенных на внешнем носителе В) команда операционной системы, обеспечивающая работу с данными Г) программа, помещенная в память и готовая к использованию 15. Программное обеспечение делится на... А) Прикладное Б) Системное В) Инструментальное Г) Компьютерное 16. Какие устройства относятся к устройствам ввода информации... А) Клавиатура Б) Принтер В) Монитор Г) Сканер 17. Панель прямоугольной формы, чувствительная к перемещению пальца и нажатию пальцем... А)Тачпад Б) Трекбол В) Плоттер Г) Принтер 18. Драйвер - это.... А)программа, с помощью которой операционная система или другая программа получает доступ к конкретному аппаратному устройству: видеокарте, принтеру, модему и т.п. Б) вспомогательная программа В) антивирусная программа Г) программа для подготовки текстовых документов 19. Сколько килобайт информации содержит сообщение объемом 2048 Кбит... A) 512 Б) 256 B) 128  $\Gamma$ ) 1024

20. Программное обеспечение - это ...

#### А) совокупность всех программ компьютера

- Б) любая конкретная программа, способствующая решению какой-нибудь задачи
- В) программы, управляющие ресурсами компьютера
- Г) программы контроля, тестирования и диагностики компьютера

#### Вопросы для подготовки к дифференцированному зачету:

1. Информация. Единицы измерения количества информации.

- 2. Информационные процессы. Хранение, передача и обработка информации.
- 3. Основные этапы инсталляции программного обеспечения.
- 4. Управление как информационный процесс. Замкнутые и разомкнутые системы управления, назначение обратной связи.
- 5. Программы-архиваторы и их назначение.
- 6. Представление информации. Естественные и формальные языки. Двоичное кодирование информации.
- 7. Функциональная схема компьютера (основные устройства, их функции и взаимосвязь). Характеристики современных персональных компьютеров.
- 8. Устройство памяти компьютера. Носители информации (гибкие диски, жесткие диски, диски CDROM/R/RW, DVD и др.). 9. Программное обеспечение компьютера (системное и прикладное).
- 10. Назначение и состав операционной системы компьютера. Загрузка компьютера
- 11. Файловая система. Папки и файлы. Имя, тип, путь доступа к файлу.
- 12. Представление данных в памяти персонального компьютера (числа, символы, графика, звук).

13. Понятие модели. Материальные и информационные модели. Формализация как замена реального объекта его информационной моделью.

14. Модели объектов и процессов (графические, вербальные, табличные, математические и др.).

15. Понятие алгоритма. Свойства алгоритма. Исполнители алгоритмов (назначение, среда, режим работы, система команд). Компьютер как формальный исполнитель алгоритмов (программ).

16. Линейная алгоритмическая конструкция. Команда присваивания. Примеры.

- 17. Алгоритмическая структура «ветвление». Команда ветвления. Примеры полного и неполного ветвления.
- 18. Алгоритмическая структура «цикл». Циклы со счетчиком и циклы по условию.

19. Технология решения задач с помощью компьютера (моделирование, формализация, алгоритмизация, программирование). Показать на примере задачи (математической, физической или другой).

20. Программные средства и технологии обработки текстовой информации (текстовый редактор, текстовый процессор, редакционно-издательские системы).

21. Программные средства и технологии обработки числовой информации (электронные калькуляторы и электронные таблицы).

22. Компьютерные вирусы.

23. Компьютерная графика. Аппаратные средства (монитор, видеокарта, видеоадаптер, сканер и др.). Программные средства (растровые и векторные графические редакторы, средства деловой графики, программы анимации и др.).

24. Технология хранения, поиска и сортировки данных (базы данных, информационные системы). Табличные, иерархические и сетевые базы данных.

25. Локальные и глобальные компьютерные сети. Адресация в сетях.

26. Глобальная сеть Интернет и ее информационные сервисы (электронная почта, Всемирная паутина, файловые архивы и пр.). Поиск информации.

27. Основные этапы в информационном развитии общества. Основные черты информационного общества. Информатизация.

28. Этические и правовые аспекты информационной деятельности. Правовая охрана программ и данных. Защита информации.

## 5.2. Темы письменных работ

1. Представление информации в ЭВМ.

2. Основные устройства компьютера.

3. Программное обеспечение компьютера.

4. Носители информации.

5. Компьютерные вирусы.

6. Антивирусные программы.

- 7. Характеристика основных этапов работы с информацией
- 8. Защита информации

9. Представление об информационном процессе

- 10. Классификация программного обеспечения
- 11. Хранение информации; выбор способа хранения информации
- 12. Этапы развития информационных технологий
- 13. Аппаратное обеспечение компьютера
- 14. Архитектуры современных компьютеров. Основные принципы организации компьютера

15. Устройства памяти

16. Периферийные устройства компьютера. Устройства ввода информации

17. Периферийные устройства компьютера. Устройства вывода информации

- 18. Архитектуры современных компьютеров. Выбор конфигурации компьютера в зависимости от решаемой задачи
- 19. Классификация программного обеспечения
- 20. Системное программное обеспечение. Операционная система
- 21. Программы для работы с текстом

22.Информационная технология работы с объектами текстового документа

23. Действия с фрагментами текстового документа

24. Графические объекты в текстовых документах

25. Таблицы в текстовом документе

26. Автоматизация работы с MS Word с помощью шаблонов

27. Общие нормы и правила оформления документов

28. Взаимодействие тестового процессора MS Word с другими приложениями Windows

29. Издательские системы

30. Программные средства обработки числовой информации

31. Использование электронных таблиц для обработки числовых данных (на примере задач из различных предметных областей)

32. Переход от табличного к графическому представлению информации

33. Взаимодействие ЭТ с другими приложениями Windows

34. Базы данных. Системы управления базами данных

35. Этапы разработки базы данных

36. Поиск в базе данных

37. Обработка данных с помощью запросов

38. Компьютерные телекоммуникации

39. Информационные сервисы глобальной сети Интернет

40. Организация поиска информации

41. Технология поиска информации в Интернете

42. Информационная безопасность

43. Разновидности антивирусных программ

44. Защита информации от несанкционированного доступа

45. Безопасность и уязвимость в сети ИНТЕРНЕТ

## 5.3. Фонд оценочных средств

Контрольная работа 1.

Задания нацелены на проверку знания и понимания основных понятий.

Форма контроля - письменный опрос.

1. К правовым методам, обеспечивающим информационную безопасность, относятся...

2. Виды информационной безопасности.

3. Цели информационной безопасности - своевременное обнаружение, предупреждение.

4. Основными рисками информационной безопасности являются...

5. Принципом политики информационной безопасности являются...

Контрольная работа 2.

- 1. Что такое Базы данных?
- 2. Как можно изменить название поля?
- 3. Как можно добавить новое поле в таблицу?

4. Расширением файла БД является...

5. Индекс для подсхемы, состоящей из нескольких атрибутов.

Tecт<sub>1</sub>

- 1. Объектом, позволяющим вносить формулы в документ, является...
- 1. Microsoft Equation

2. Microsoft Excel

- 3. Microsoft Graph
- 4. Microsoft Access
- 2. Определите, какой команды нет в Word:
- 1. вставить
- 2. копировать
- 3. вырезать
- 4. удалить
- 3. Абзац это:
- 1. Группа символов, ограниченная с двух сторон точками
- 2. Группа символов, ограниченная с двух сторон пробелами
- 3. Последовательность слов. Первая строка абзаца начинается с новой строки. В конце абзаца нажимается клавиша <Enter>
- 4. Группа символов, ограниченная с двух сторон скобками
- 4. Отступ это:
- 1. Сдвиг части текста относительно общего края листа
- 2. Сдвиг текста относительно края листа бумаги (слева, справа, сверху, снизу)
- 3. Первая строка абзаца, начало которой слвинуто вправо
- 4. Первая строка абзаца, начало которой сдвинуто влево
- 5. Для чего предназначен текстовый процессор MS WORD:
- 1. для создания, редактирования и проведения предпечатной подготовки текстовых документов
- 2. для создания и несложного редактирования рисунков
- 3. для редактирования небольших текстов, не требующих художественного оформления
- 6. В процессе редактирования текста изменяется (изменяются):
- 1. размер шрифта
- 2. параметры абзаца
- 3. последовательность символов, слов, абзацев
- 4. параметры страницы
- 7. Выполнение операции копирования, перемещения становится возможным после:
- 1. установки курсора в определенное положение
- 2. сохранения файла
- 3. распечатки файла
- 4. выделения фрагмента текста
- 8. Какая часть текста называется абзацем:
- 1. участок текста между двумя нажатиями клавиши Tab
- 2. участок текста между двумя нажатиями клавиши Enter
- 3. участок текста между двумя пробелами
- 4. участок текста между двумя точками
- 9. В процессе форматирования абзаца изменяется (изменяются):
- 1. размер шрифта
- 2. параметры абзаца
- 3. последовательность символов, слов, абзацев
- 4. параметры страницы
- 10. Основные параметры абзаца:
- 1. гарнитура, размер, начертание
- 2. отступ, интервал
- 3. поля, ориентация
- 4. стиль, шаблон
- 11. В текстовом редакторе основным параметром при задании шрифта являются:
- 1. гарнитура, размер, начертание
- 2. отступ, интервал
- 3. поля, ориентация
- 4. стиль, шаблон
- 12. В текстовом редакторе при задании параметров страницы устанавливаются:
- 1. гарнитура, размер, начертание
- 2. отступ, интервал
- 3. поля, ориентация
- 4. стиль, шаблон
- 13. Что понимается под термином "Форматирование текста"?
- 1. проверка и исправление текста при подготовке к печати
- 2. процесс оформления страницы, абзаца, строки, символа
- 3. процесс оформления документа
- 4. проверка текста при подготовке к печати
- 14. Редактирование текста представляет собой:
- 1. процесс внесения изменений в имеющийся текст
- 2. процедуру сохранения текста на диске в виде текстового файла
- 3. процесс передачи текстовой информации по компьютерной сети
- 4. процедуру считывания с внешнего запоминающего устройства ранее созданного текста
- 15. Какая операция не применяется для редактирования текста:
- 1.печать текста
- 2.удаление в тексте неверно набранного символа
- 3.вставка пропущенного символа
- 4.замена неверно набранного символа
- 16. В ряду "символ" ... "строка" "фрагмент текста" пропущено:
- 1."слово";
- 2."абзац";
- 3."страница";
- 4."текст".
- 17. Кнопка "Непечатаемые символы" текстового редактора позволяет нам увидеть…
- 1. Пробелы между словами
- 2. Невидимые символы
- 3. Знаки препинания
- 4. Признак конца абзаца или пустой абзац
- 18. В текстовом редакторе Word можно работать с таблицами. Какие операции можно производить с ячейками таблицы?
- 1. скрыть ячейки
- 2. объединить ячейки
- 3. разбить ячейки
- 4. показать ячейки
- 19. Для выхода из текстового редактора используется комбинация клавиш…
- 1. Shift+F4

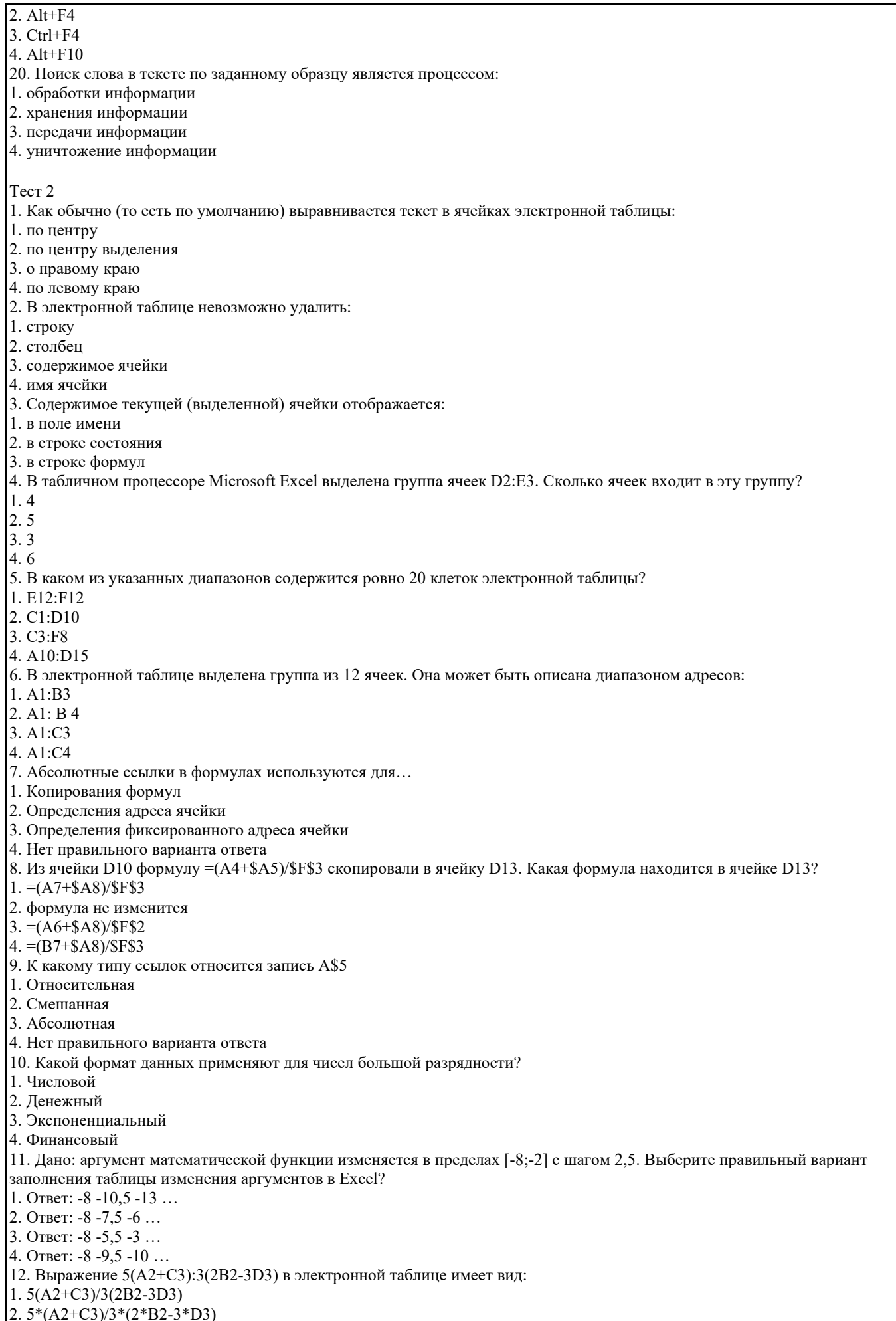

## 3.  $5*(A2+C3)/(3*(2*B2-3*D3))$

4.  $5(A2+C3)/(3(2B2-3D3))$ 

13. Выберите верную запись формулы для электронной таблицы:

- $1. C3 + 4*D4$
- 2.  $C3 = C1 + 2*C2$
- $3. A5B5+23$
- $4. = A2*A3-A4$
- 14. Диапазон это:
- 1. совокупность клеток, образующих в таблице область прямоугольной формы
- 2. все ячейки одной строки
- 3. все ячейки одного столбца
- 4. множество допустимых значений
- 15. Активная ячейка это ячейка:
- 1. лля записи команд
- 2. содержащая формулу, включающую в себя имя ячейки, в которой выполняется ввод данных
- 3. формула в которой содержатся ссылки на содержимое зависимой ячейки
- 4. в которой выполняется ввод команд.

Tecт<sub>3</sub>

- 1. База данных это:
- 1. совокупность данных, организованных по определенным правилам
- 2. совокупность программ для хранения и обработки больших массивов информации
- 3. интерфейс, поддерживающий наполнение и манипулирование данными
- 4. определенная совокупность информации
- 2. Наиболее распространенными в практике являются:
- 1. распределенные базы данных
- 2. иерархические базы данных
- 3. сетевые базы данных
- 4. реляционные базы данных
- 3. Наиболее точным аналогом реляционной базы данных может служить:
- 1. неупорядоченное множество данных
- 2. вектор
- 3. генеалогическое дерево
- 4. двумерная таблица
- 4. Таблицы в базах данных предназначены:
- 1. для хранения данных базы
- 2. для отбора и обработки данных базы
- 3. для ввода данных базы и их просмотра
- 4. для автоматического выполнения группы команд
- 5. для выполнения сложных программных действий
- 5. Что из перечисленного не является объектом Access:
- 1. модули
- 2. таблицы
- 3. макросы
- 4. ключи
- 5. формы
- 6. отчеты
- 7. запросы
- 6. Для чего предназначены запросы:
- 1. для хранения данных базы
- 2. для отбора и обработки данных базы
- 3. для ввода данных базы и их просмотра
- 4. для автоматического выполнения группы команд
- 5. для выполнения сложных программных действий
- 6. для вывода обработанных данных базы на принтер
- 7. Для чего предназначены формы:
- 1. для хранения данных базы
- 2. для отбора и обработки данных базы
- 3. для ввода данных базы и их просмотра
- 4. для автоматического выполнения группы команд
- 5. для выполнения сложных программных действий
- 8. Для чего предназначены модули:
- 1. для хранения данных базы
- 2. для отбора и обработки данных базы
- 3. для ввода данных базы и их просмотра
- 4. для автоматического выполнения группы команд
- 5. для выполнения сложных программных действий
- 9. Для чего предназначены макросы:
- 1. для хранения данных базы
- 2. для отбора и обработки данных базы
- 3. для ввода данных базы и их просмотра

4. для автоматического выполнения группы команд

5. для выполнения сложных программных действий

- 10. В каком режиме работает с базой данных пользователь:
- 1. в проектировочном
- 2. в любительском
- 3. в заданном
- 4. в эксплутационном
- 11. В каком диалоговом окне создают связи между полями таблиц базы данных:
- 1. таблица связей
- 2. схема связей
- 3. схема данных
- 4. таблица данных
- 12. Почему при закрытии таблицы программа Access не предлагает выполнить сохранение внесенных данных:
- 1. недоработка программы
- 2. потому что данные сохраняются сразу после ввода в таблицу
- 3. потому что данные сохраняются только после закрытия всей базы данных
- 13. Без каких объектов не может существовать база данных:
- 1. без модулей
- 2. без отчетов
- 3. без таблин
- 4. без форм
- 5. без макросов
- 6. без запросов
- 14. В каких элементах таблицы хранятся данные базы:
- 1. в полях
- 2. в строках
- 3. в столбцах
- 4. в записях
- 5. в ячейках
- 15. Содержит ли какую-либо информацию таблица, в которой нет ни одной записи?
- 1. пустая таблица не содержит ни какой информации
- 2. пустая таблица содержит информацию о структуре базы данных
- 3. пустая таблица содержит информацию о будущих записях
- 4. таблица без записей существовать не может
- 16. Содержит ли какую-либо информацию таблица, в которой нет полей?
- 1. содержит информацию о структуре базы данных
- 2. не содержит ни какой информации
- 3. таблица без полей существовать не может
- 4. содержит информацию о будущих записях
- 17. В чем состоит особенность поля "счетчик"?
- 1. служит для ввода числовых данных
- 2. служит для ввода действительных чисел
- 3. данные хранятся не в поле, а в другом месте, а в поле хранится только указатель на то, где расположен текст
- 4. имеет ограниченный размер
- 5. имеет свойство автоматического наращивания
- 18. В чем состоит особенность поля "мемо"?
- 1. служит для ввода числовых данных
- 2. служит для ввода действительных чисел
- 3. данные хранятся не в поле, а в другом месте, а в поле хранится только указатель на то, где расположен текст
- 4. имеет ограниченный размер
- 5. имеет свойство автоматического наращивания
- 19. Какое поле можно считать уникальным?
- 1. поле, значения в котором не могут повторятся
- 2. поле, которое носит уникальное имя
- 3. поле, значение которого имеют свойство наращивания
- 20. Ключами поиска в системах управления базами данных (СУБД)называются:
- 1. диапазон записей файла БД, в котором осуществляется поиск
- 2. логические выражения, определяющие условия поиска
- 3. поля, по значению которых осуществляется поиск
- 4. номера записей, удовлетворяющих условиям поиска
- 5. номер первой по порядку записи, удовлетворяющей условиям поиска

### 5.4. Перечень видов оценочных средств

Устный/письменный опрос.

Тестирование.

Проверка правильности выполнения расчетных показателей. Сравнение результатов выполнения задания с эталоном. Экспертная оценка результатов выполнения практических кейс-заданий.

Экспертная оценка контрольных / проверочных работ по установленным критериям.

Экспертная оценка использования обучающимся методов и приёмов личной организации в процессе освоения

образовательной программы на практических занятиях, при выполнении индивидуальных домашних заданий.

Экспертная оценка использования обучающимся методов и приёмов личной организации при участии в профессиональных олимпиадах, конкурсах, выставках, научно- практических конференциях.

Экспертная оценка соблюдения правил оформления документов и построения устных сообщений на государственном языке Российской Федерации, в т.ч. иностранных языках.

Экспертная оценка коммуникативной деятельности обучающегося в процессе освоения образовательной программы на практических занятиях.

Экспертная оценка умения вступать в коммуникативные отношения в сфере профессиональной деятельности и поддерживать ситуационное взаимодействие, принимая во внимание особенности социального и культурного контекста, в устной и письменной форме, проявление толерантности в коллективе.

Экспертная оценка результатов деятельности обучающихся в процессе освоения образовательной программы:

– на практических занятиях;

– при проведении дифференцированного зачета.

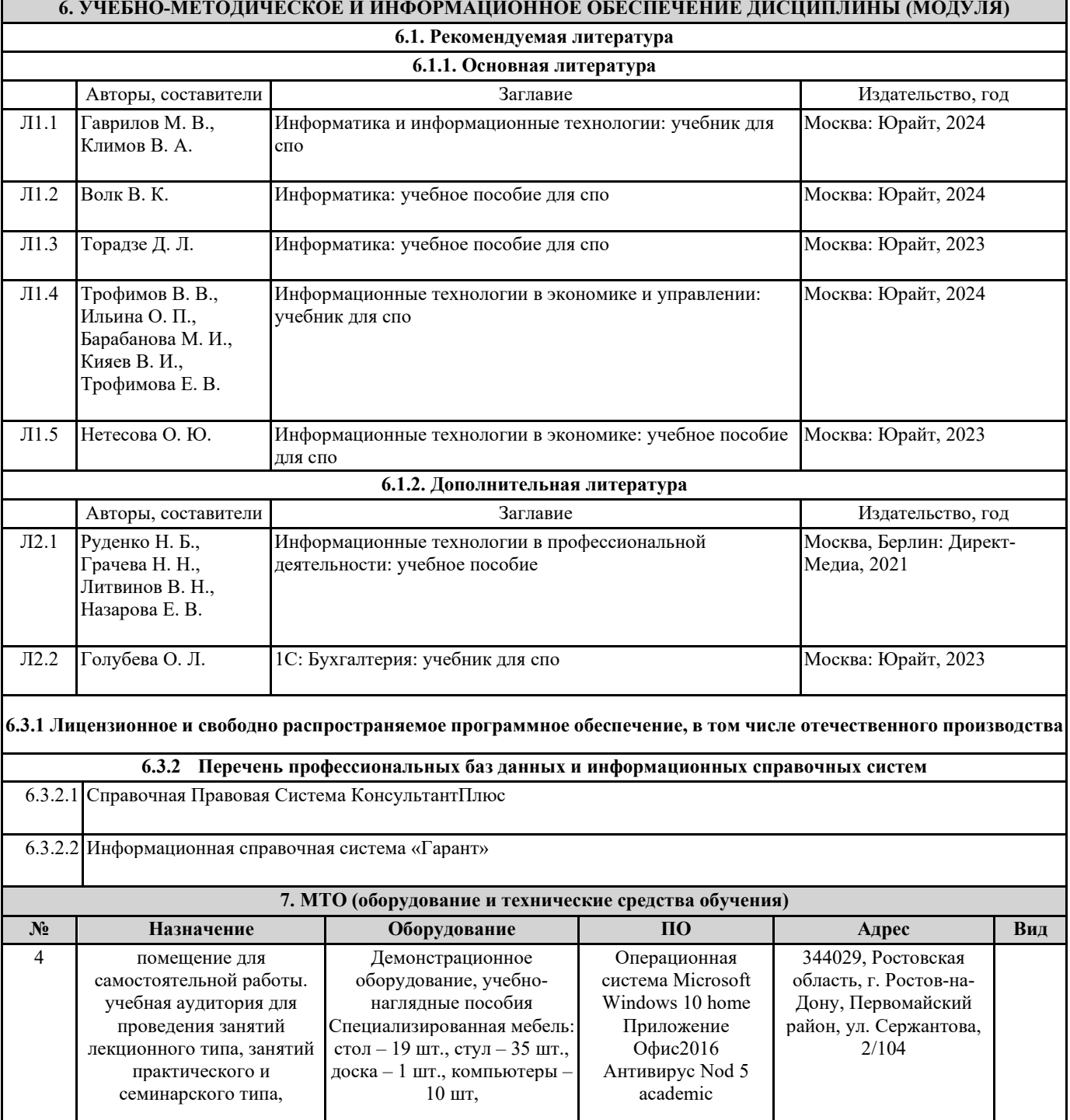

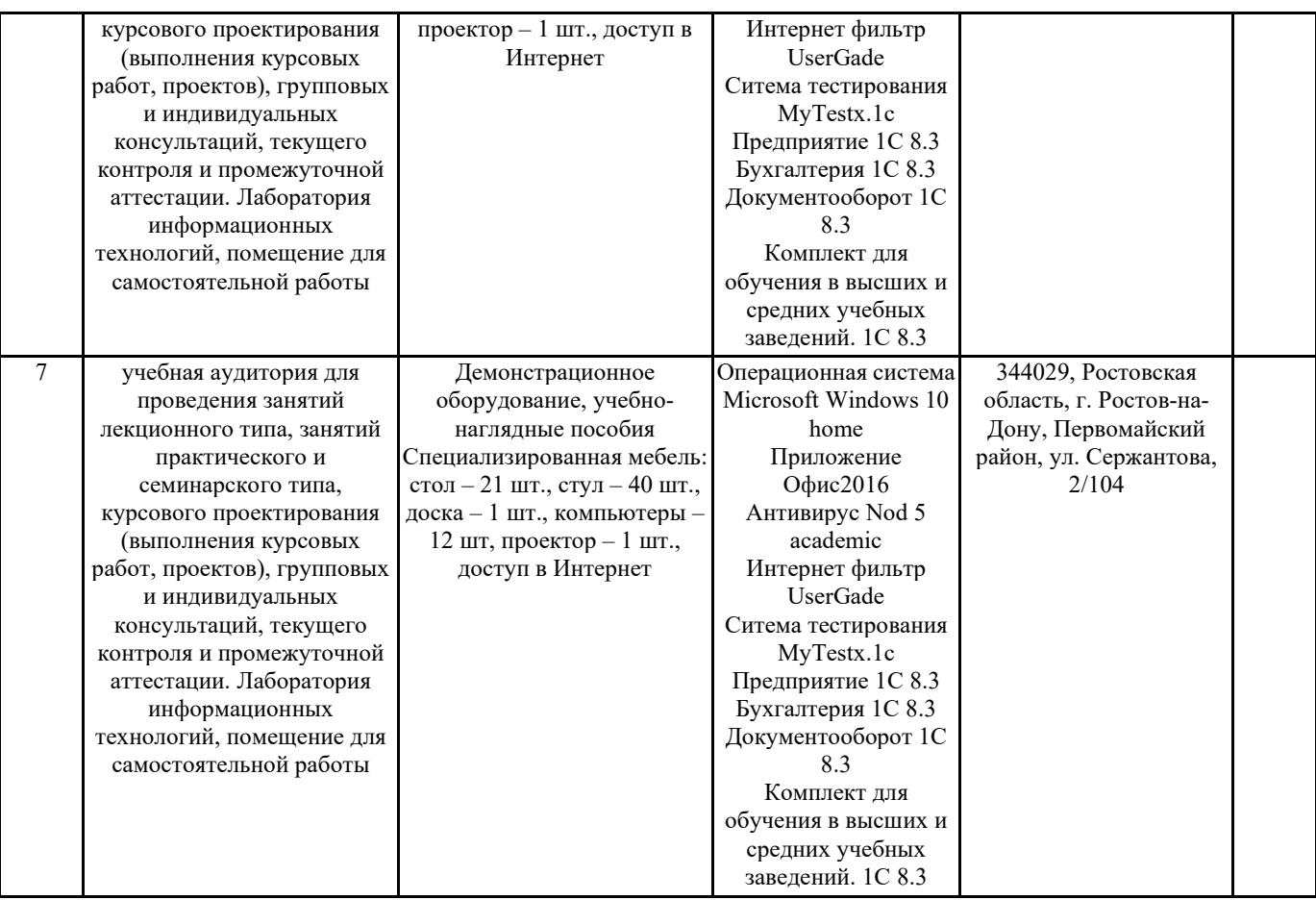